# NSI<sup>Z</sup><sup>2</sup>

# Les calculs numériques au risque des ordinateurs

**FLOATING POINT FORMAT IEEE-754, 32 BITS** 

 $110000111011111000$ 000000000

**Résumé :**

**SIGN BIT 1= NEGATIVE<br>0=POSITIVE** 

**EXPONENT**<br>8 BITS

**MSB** 

**MANTISSA**<br>23 BITS **EXAMPLE: -248.75** HEXADECIMAL: C3 78 C0 00 LSB

## <span id="page-0-0"></span>**Sommaire :**

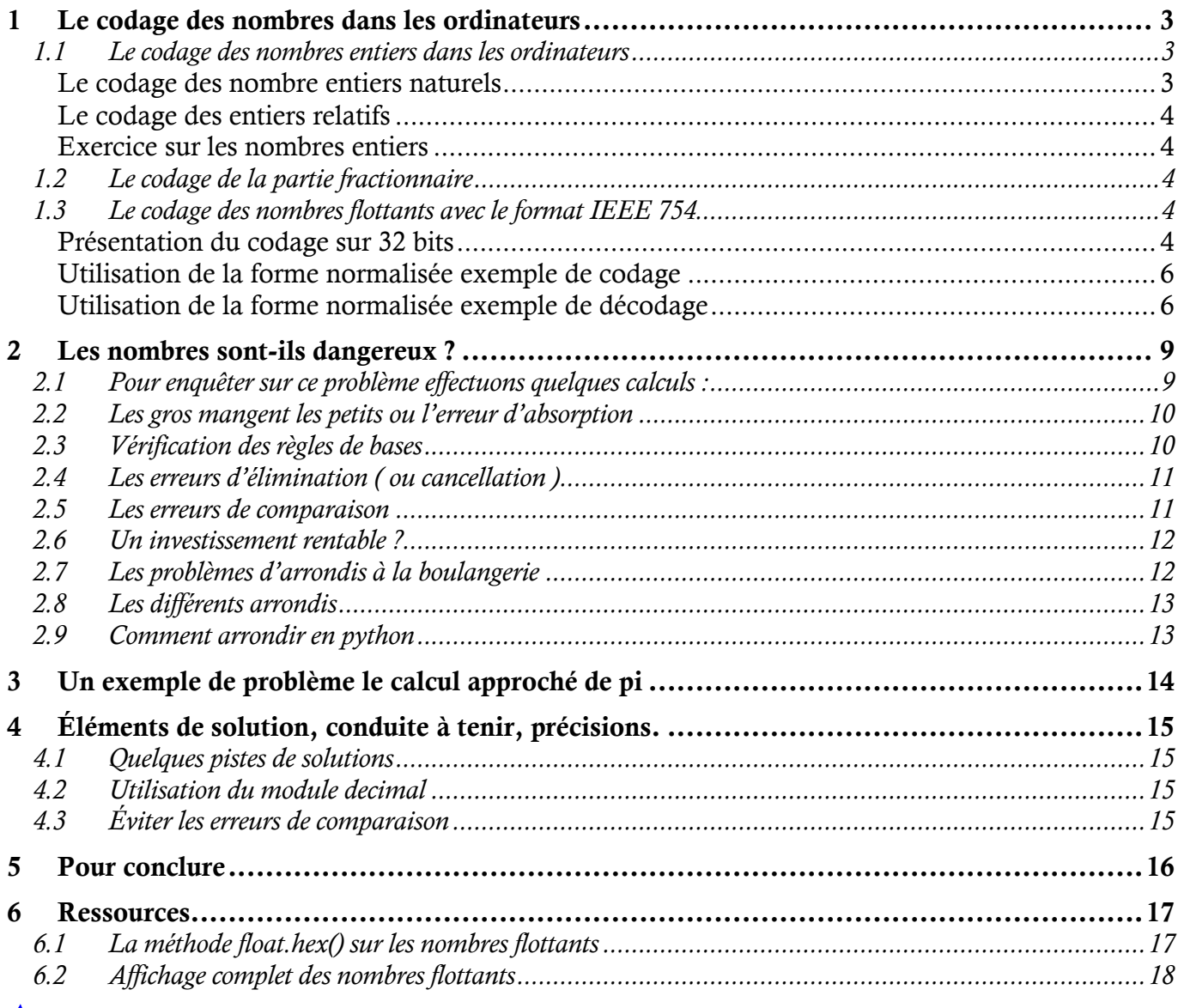

# $\blacktriangleright$

## Les calculs numériques au risque des ordinateurs **FLOATING POINT FORMAT IEEE-754, 32 BITS**

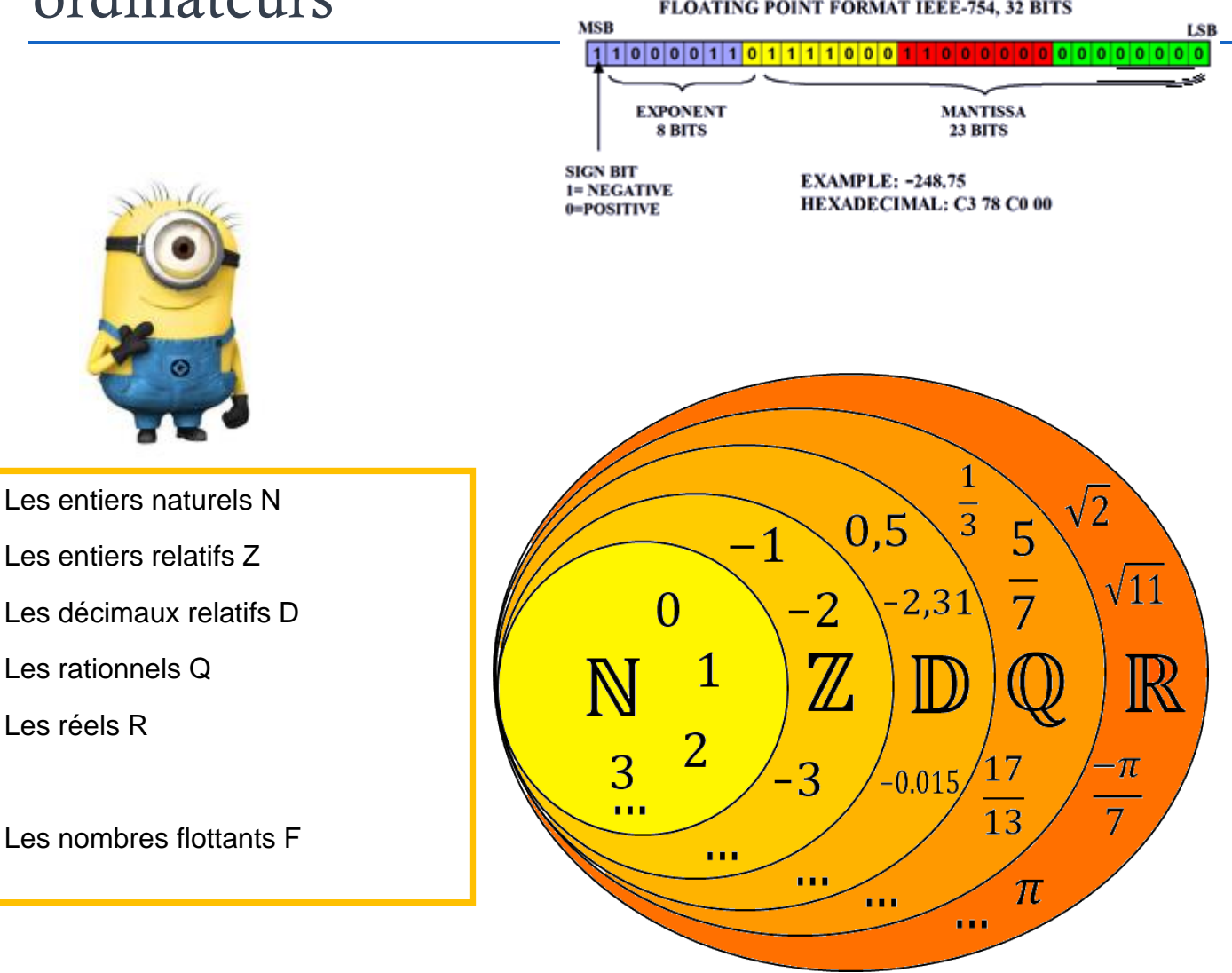

 $(-1)^{signe} \times 0. [mantisse] \times 2^{(Exposant-Decalage)}$ 

# Les erreurs les plus dangereuses sont idiotes

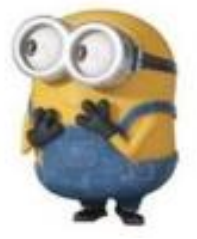

# <span id="page-2-0"></span>1 Le codage des nombres dans les ordinateurs<sup>1</sup>

## <span id="page-2-1"></span>**1.1 Le codage des nombres entiers dans les ordinateurs**

#### <span id="page-2-2"></span>**Le codage des nombre entiers naturels**

Ce codage a déjà été étudié. En complément notons les notions suivantes pour connaitre le nombre de bits p nécessaire au codage il suffit de calculer :

Le nombre codé en base 2 obtenu par les divisions successives par exemple est codé :

#### **Rappel sur les notations :**

Arrondi supérieur de x

Arrondi au plus proche de x

Arrondi inférieur de x

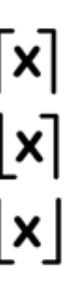

# $n = 237$ ,  $p = 7$ ,  $n = 11101101$

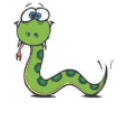

 $\overline{4}$ 

19  $2\theta$  $\frac{21}{22}$  $#$ 

23 24 25

27

28

33

35 36

37

38

 $6#$  $\overline{7}$ 

Script1. Coder et tester le script ci-dessous.  $\bullet$  Ecriture n en base 2.py Il faut tout taper au clavier !!!! $1$  #  $-$ \*- coding:Utf8  $-$ \*-3 # CONVERSION D'UN NOMBRE n EN BINAIRE # AVEC AFFICHAGE PAR GROUPE DE QUATRE BITS  $5$  #  $P.G$ 

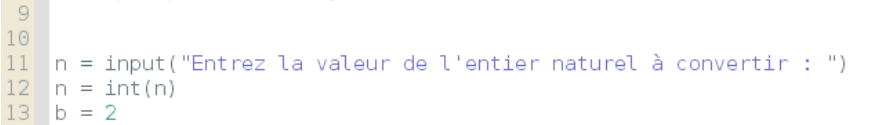

```
13\,1415
     # Initialisation des variables
15 # Initialisation des variables<br>16 Q = n   # Q permet de stocker la suite des quotients<br>17 L = []   # La liste L contiendra les coefficients de n en base b<br>18 chiffreHexa = ['0','1']
```

```
# Boucle tant que "le quotient Q n'est pas nul"\nwhile Q != 0 : \n     L.append(Q%b)  # on ajoute le reste à la liste\n     0 = 
$$
0
$$
//b  # on calculate le nouveau quotient
```

26 # On inverse la liste et on affiche le résultat L.reverse()

```
29 # Affichage du résultat
30 print('Conversion du nombre : ',n)<br>31 print('En base 2')
32 print(n, ': ', end='')
    rang=len(L)
34 for chiffre in L:
       if rang % 4 == 0:<br>| print(' ',end='')
         rang = rang - 1
```
print(chiffreHexa[chiffre],end='')

# Amélioration du script de cours02.pdf

8 # http://pascal.delahaye1.free.fr/

Si tu veux mais moi je vais utiliser les fichiers fournis avec le TP

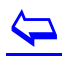

<sup>1</sup> Pour ce chapitre sources consultées : <http://pascal.delahaye1.free.fr/> [guillaume.revy@univ-perp.fr](mailto:guillaume.revy@univ-perp.fr) C1-ArithmetiqueOrdinateurs.pdf

#### <span id="page-3-0"></span>**Le codage des entiers relatifs**

Le codage est donné sur un nombre de bits déterminé appelé le format. Les nombres négatifs sont représentés par le complément à 2, ou complément vrai. Les nombres négatifs ont la propriété d'avoir le bit de poids fort égal à 1.

Au décodage si le bit de poids fort est à 1 c'est un nombre négatif et pour connaitre sa valeur absolue il suffit de prendre le complément à 2 du nombre.

#### **!! Dans cette représentation tout bit qui apparaît au-delà du format est ignoré.**

#### **!! Soustraire un nombre revient à additionner son complément à 2.**

<span id="page-3-1"></span>**Exercice sur les nombres entiers**

- Q1. Coder dans un format de 8 bits les nombres : 44, -103, 72
- Q2. Les nombres entiers standards sont codés dans les ordinateurs avec 32 bits. Calculer les valeurs possibles :
	- a) Quand le nombre est de type 'unsigned' c'est-à-dire uniquement positif,
	- b) Quand le nombre n'est pas de type 'unsigned' il peut alors être positif ou négatif.

#### <span id="page-3-2"></span>**1.2 Le codage de la partie fractionnaire**

 $0.a_{1}a_{2}a_{3}...$  Est interprété de la manière suivante :  $0.a_{12}a_{1}a_{2}a_{1}a_{3}a_{3}...$ 

Les coefficients  $\mathbf{a}_{1} \mathbf{a}_{2} \mathbf{a}_{3}$  sont obtenus par la méthode des multiplications successives.

Q3. Déterminer la représentation des nombres suivants **on se limitera à 8 bits maximum** : a) 0.241 b) 0.625 c) 0.8546

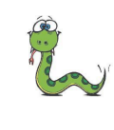

Script2. Coder le script qui réalise le calcul de la partie fractionnaire en base 2 en vous inspirant du script 1

## $\overline{\mathbf{Q}}$

## **1.3 Le codage des nombres flottants avec le format IEEE 754**

#### <span id="page-3-4"></span>**Présentation du codage sur 32 bits**

<span id="page-3-3"></span>Le codage des nombres flottants est un peu plus complexe, il fait l'objet d'une nombreuse littérature sur internet. Dans ce paragraphe nous verront le codage des nombres flottants en simple précision à savoir un codage sur 32 bits : dag<br><u>n du</u><br>les<br>r inte<br>ion a<br>31 des nombres flottants avec le format IEEE 754<br>
codage sur 32 bits<br>
ombres flottants est un peu plus complexe, il fait l'objet d'une no<br>
rnet. Dans ce paragraphe nous verront le codage des nombres flo<br>
savoir un codage sur

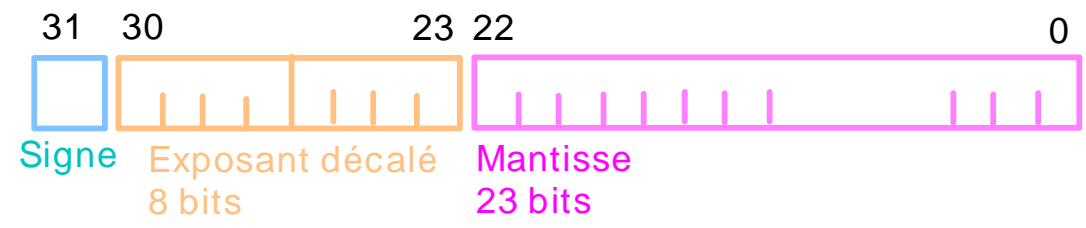

Il y a deux catégories de codage le codage normalisé et le codage dénormalisé. La forme générale peut être écrite sous la forme :

 $(-1)^s$  ( $E_{\text{decalé}}$ ) (Mantisse M)

Pour s'y retrouver et savoir à quelle forme on a affaire voir l'algorithme ci-dessous :

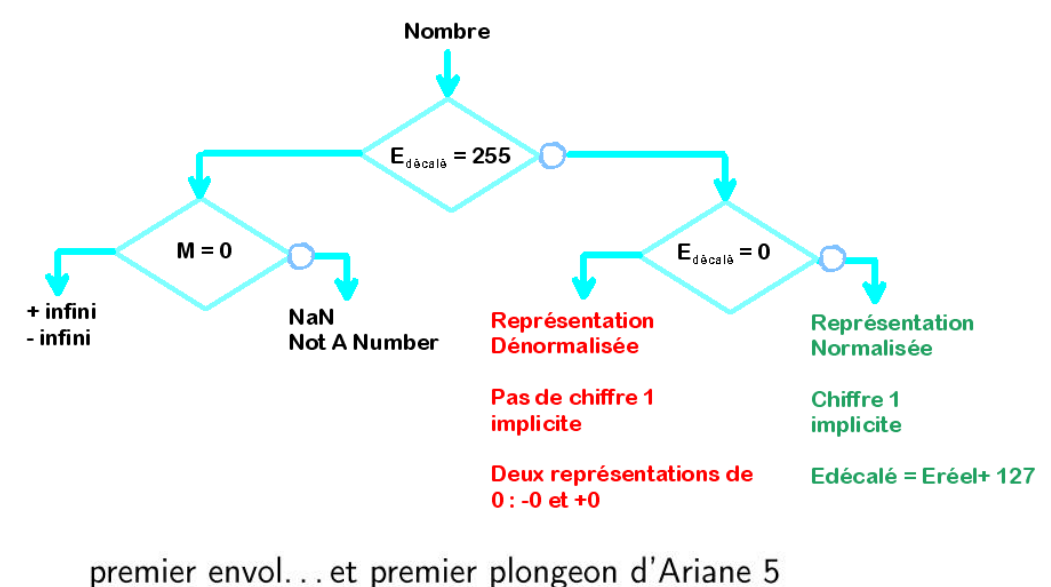

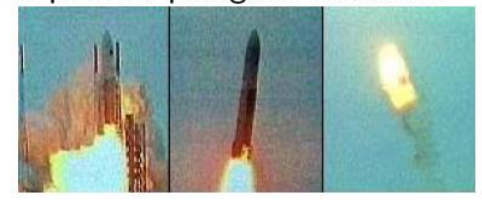

## Premier vol d'Ariane 5 (4 juin 1996)

- Après 39 sec. de vol : autodestruction de la fusée
	- ► coût de la fusée / du cargot  $\approx$  500 millions \$
	- ► coût du développement  $\approx$  7 milliard \$

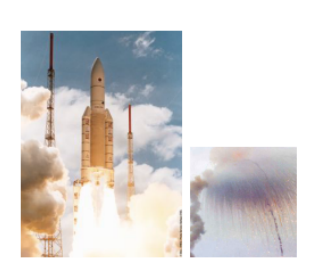

- Système de Référence Inertielle (SRI) : calcule la position, la vitesse et l'inclinaison de la fusée, en fonction de mesures d'accélération et de rotation
	- identique à celui d'Ariane 4
	- accélération 5 fois plus élevée  $\blacktriangleright$
- Forte accélération de la fusée  $\rightsquigarrow$  dépassement de capacité lors du calcul des position et vitesse
	- ► dû à la conversion d'un nombre virgule flottante 64 bits (double) en nombre entier de 16 bits dans un logiciel en Ada

Source : Représentation des nombres en machine Guillaume Revy

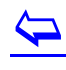

#### <span id="page-5-0"></span>**Utilisation de la forme normalisée exemple de codage**

Dans cette forme l'exposant décalé varie entre 1 à 254, les valeurs 0 et 255 sont réservées, voir ci-dessus. L'exposant réel varie alors entre 1-127=-126 et 254-127=+127.

# $E_{\text{réel}} = E_{\text{décalé}} - 127$

Travaillons cette forme avec un exemple, le codage de +40.

*Codage du signe* Le signe est positif donc  $S = 0$ 

*Codage de la mantisse simple précision sur 23 bits* Le codage de 40 : 101000

On normalise la mantisse en laissant à gauche de la virgule le chiffre 1 de poids le plus élevé. Forme normalisée de la mantisse : 1,01000 La mantisse vaut donc : 01………..00 (sur 23 bits)

#### *Codage de l'exposant calcul de l'exposant réel*

Pour déterminer l'exposant réel on note de combien il faut décaler la virgule pour maintenir inchangée la valeur numérique du nombre. Pour retrouver la valeur à coder 101000 : il faut à partir de 1,01000 décaler de 5 positions vers la droite la virgule donc on multiplie le nombre par 2 5

L'exposant réel est donc égal à 5 donc l'exposant décalé est égal à  $E_{\text{décalé}} = 5 + 127 = 132$ 

*Calcul de l'exposant décalé* Codage de Edécalé : 1000 0100

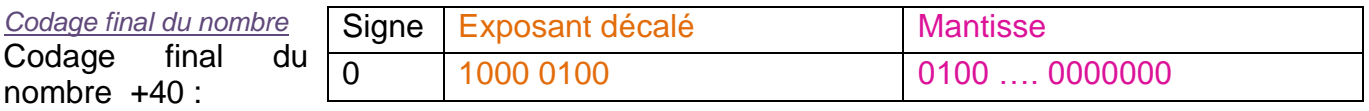

Q4. Coder le nombre - 87,375

<span id="page-5-1"></span>**Utilisation de la forme normalisée exemple de décodage**

Décodons le nombre précédent : 0 1000 0100 0100 0000 0000 0000 0000 000

Le bit de signe est à zéro le nombre est positif

L'exposant décalé vaut 1000 0100 soit 132, l'exposant réel vaut 132 - 127 = 5

La mantisse normalisée vaut **1**,01 (on ajoute le 1 implicite de la forme normalisée) Le nombre vaut donc :  $+1.01 \cdot 2^5 = 40$ 

#### Missile Patriote (25 février 1991)

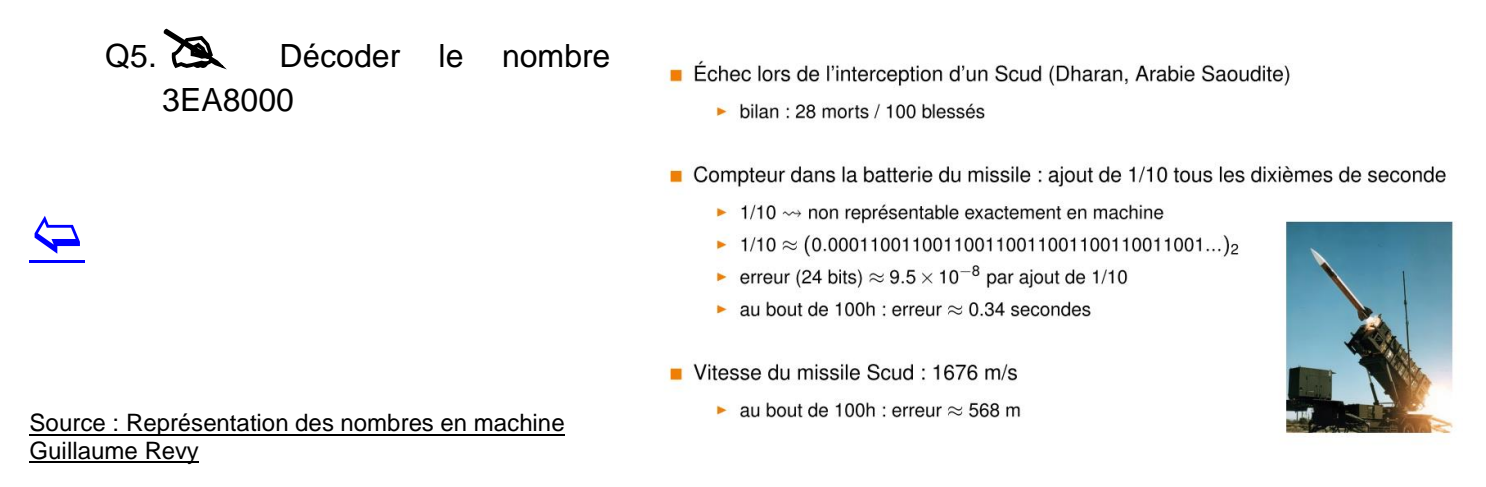

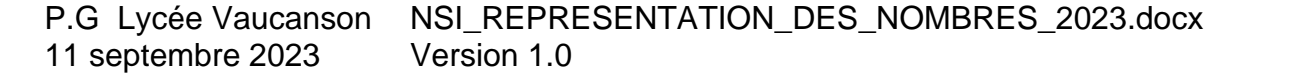

# **Étendue des nombres en format normalisé simple précision**

*Compléments*

- Q6. **D**éterminer le plus petit nombre M<sub>min</sub> possible dans ce format. Pour ce nombre l'exposant décalé vaut 1 et la mantisse **1**,0.
- Q7. **D**éterminer le plus grand nombre M<sub>max</sub> possible dans ce format. Pour ce nombre l'exposant décalé vaut 254 et la mantisse **1**,111 1111 1111 1111 1111 1111.

Pour ce calcul on considèrera que la valeur numérique de **1**,111 1111 1111 1111 1111 1111 vaut : 2 - 2<sup>-23</sup>

Pour les courageux pour vérifier ce résultat :

Propriété : *n* est un entier naturel non nul et *q* un réel different de 1 alors on a :  

$$
1+q+q^2+...+q^n = \frac{1-q^{n+1}}{1-q}
$$

Remarque : Il s'agit de la somme des  $n+1$  premiers termes d'une suite géométrique de raison  $q$  et de premier terme 1.

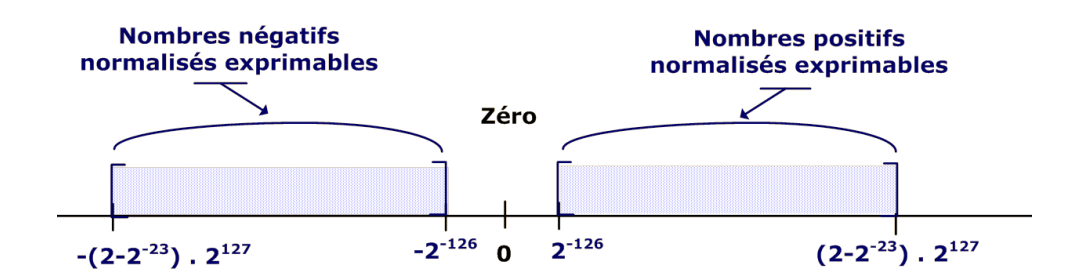

Novembre 1998, navire américain USS Yorktown, on a par erreur tapé un « zéro » sur un clavier  $\rightarrow$  division par 0. Ce problème n'était pas prévu  $\rightarrow$  cascade d'erreurs  $\rightarrow$  arrêt du système de propulsion.

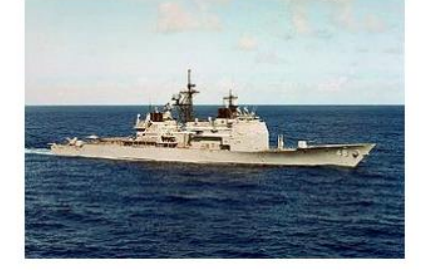

# $\overline{\mathbf{Q}}$

# **Les valeurs spéciales dans le format simple précision**

*Compléments*

#### Quelques tableaux pour résumer<sup>2</sup>

**Encodage des valeurs +0 et -0** 

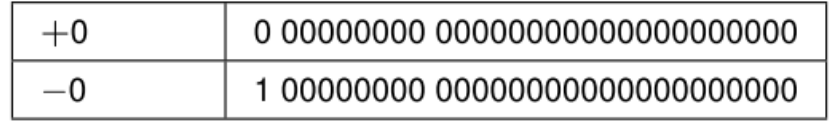

■ Encodage des valeurs  $+\infty$ ,  $-\infty$  et NaN (Not a Number)

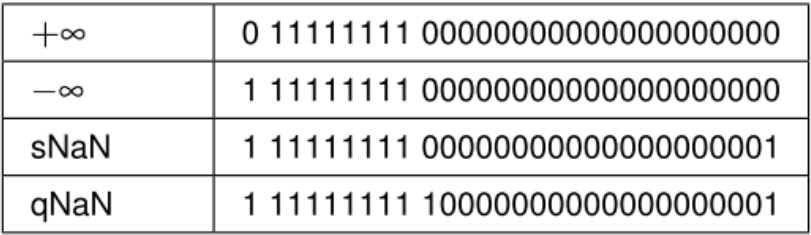

plusieurs représentations pour les deux NaN

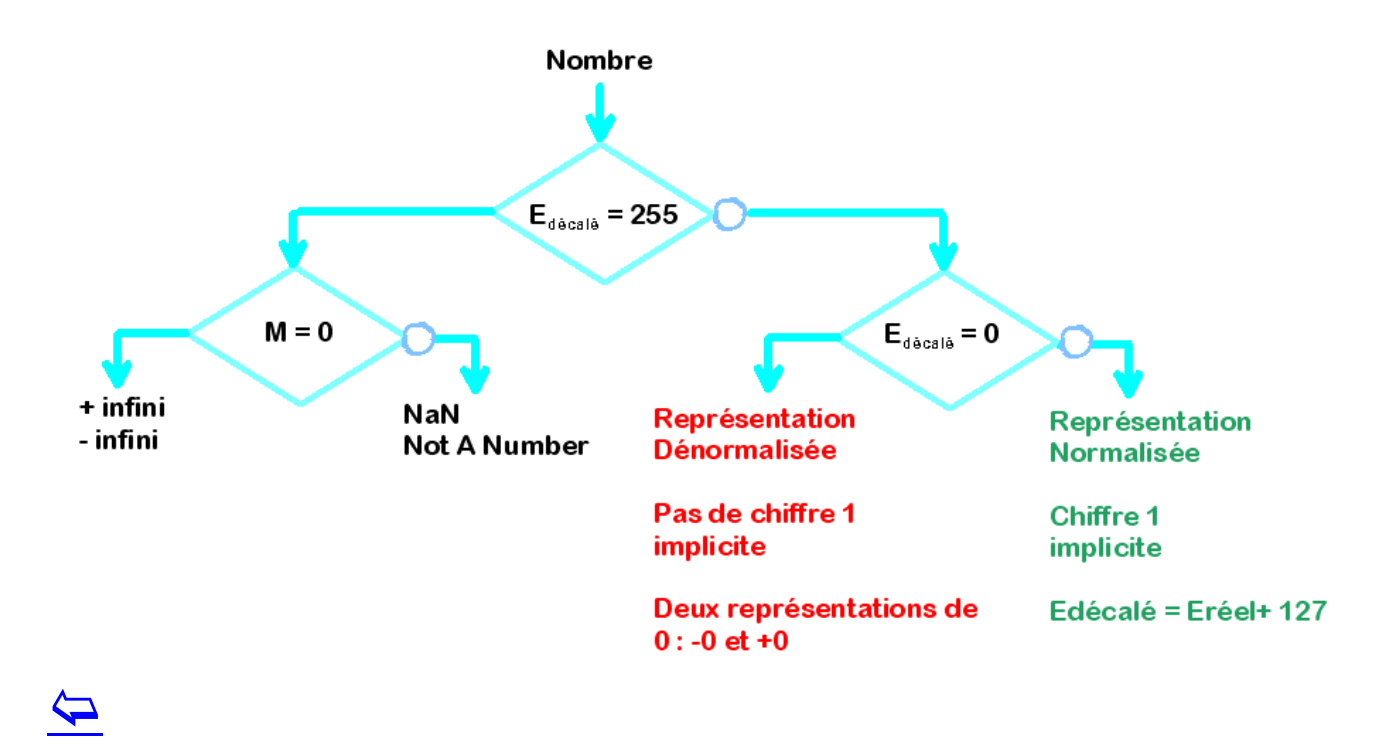

<sup>2</sup> D'après Guillaume Revy 01-ualitéNumériqueLogiciel.pdf

P.G Lycée Vaucanson 11 septembre 2023 NSI\_REPRESENTATION\_DES\_NOMBRES\_2023.docx Version 1.0

# <span id="page-8-0"></span>**2** Les nombres sont-ils dangereux ?

#### <span id="page-8-1"></span>**2.1 Pour enquêter sur ce problème effectuons quelques calculs :**

```
Script3. Recopier le script ci-dessous pour répondre aux 
   différentes questions.
                               _____________________
nombre = float(input("Entrez votre valeur à additionner : "))
somme = 0for i in range(1000):
    somme = somme + nombre
print(somme)
```
Q8. Coder un script en python et réaliser les quatre calculs proposés. Noter les résultats dans le document réponse.

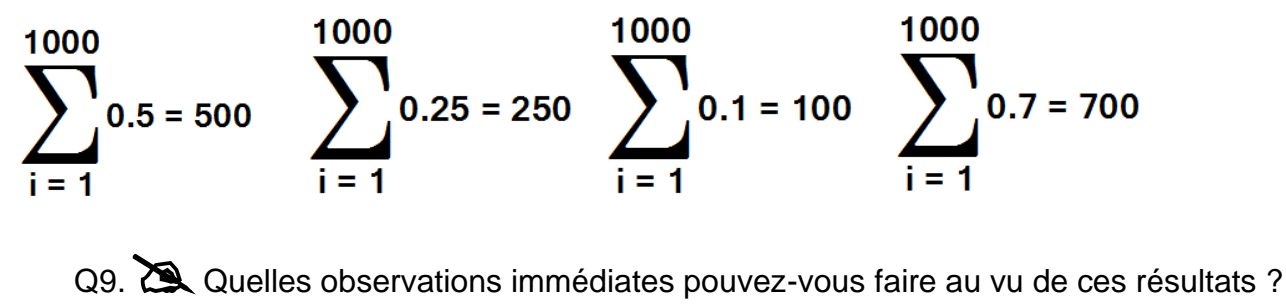

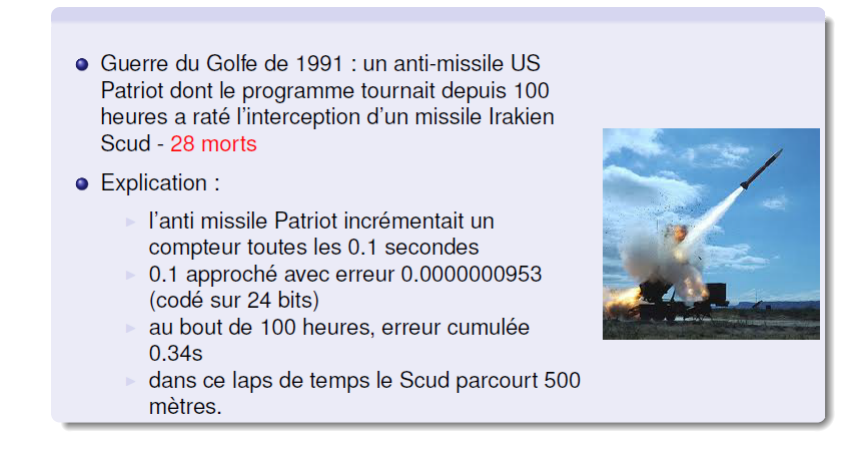

Les résultats obtenus avec deux codes mathématiquement équivalents peuvent donner des résultats différents.

Q10.  $\sum$  Calculer ces deux sommes et noter les résultats obtenus sur le document réponse avec n = 1000, 10 000, 1 000 000, 10 000 000 :

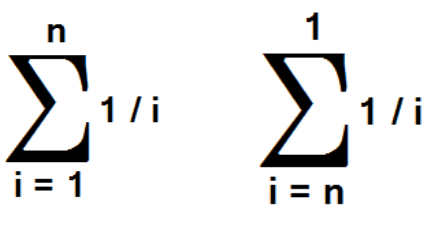

## $\overline{\mathbf{P}}$

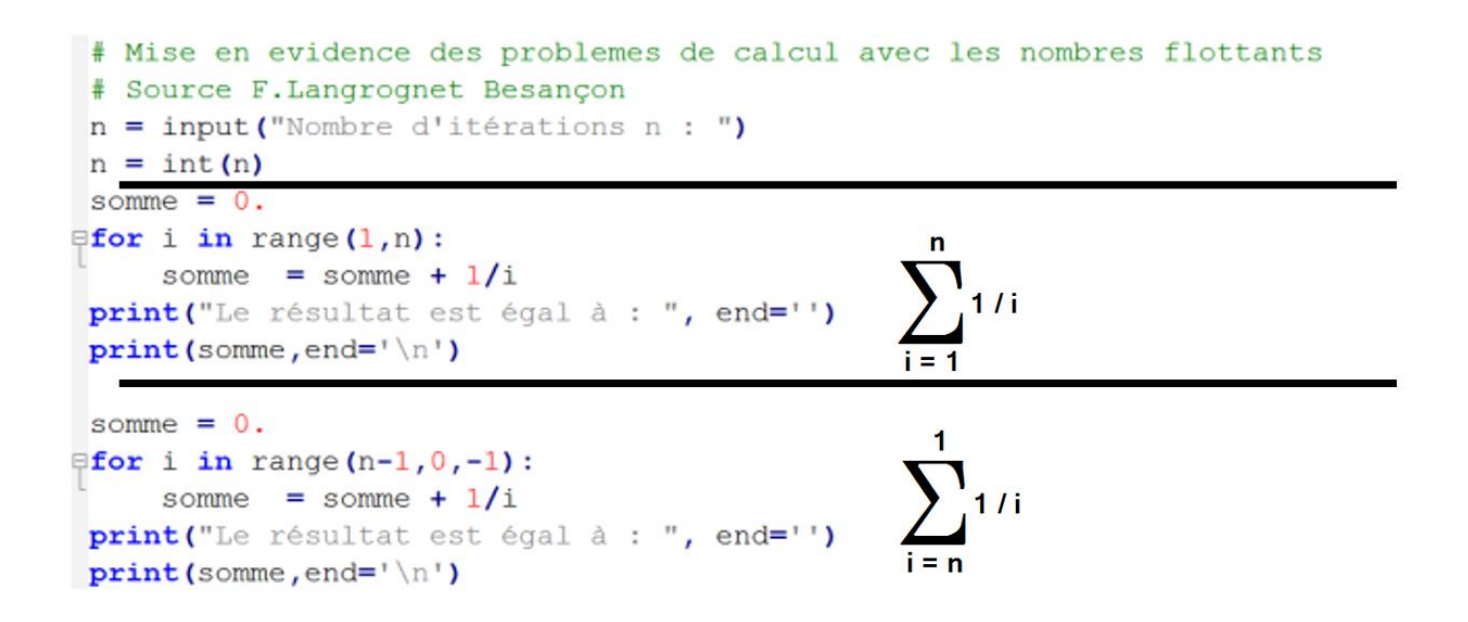

Q11. Quelles observations immédiates pouvez-vous faire au vu de ces résultats ?

## <span id="page-9-0"></span>**2.2 Les gros mangent les petits ou l'erreur d'absorption**

Q12. 29 Additionner 1 000 000 000 000 000 et 0.01171875 donner le résultat, qu'observez-vous ?

## <span id="page-9-1"></span>**2.3 Vérification des règles de bases<sup>3</sup>**

Q13. Effectuer dans la console de python les opérations suivantes et noter les résultats :

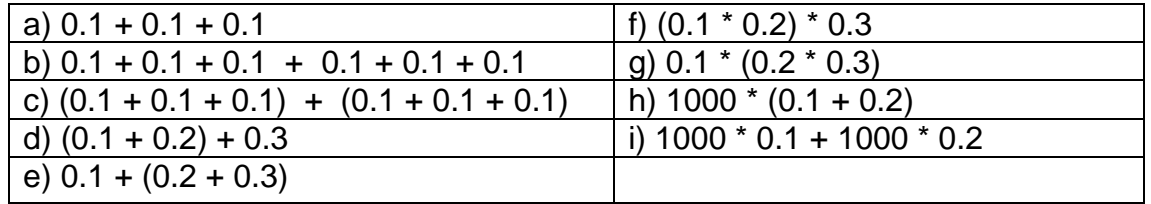

- Q14. Rappeler la règle de l'associativité pour l'addition et la multiplication.
- Q15. Rappeler la règle de la distributivité entre l'addition et la multiplication.
- Q16.  $\sum$  Bilan des opérations. Les opérations addition et multiplication sont-elles associatives ? La distributivité entre la multiplication et l'addition est-elle respectée ?

# $\overline{\mathbf{Q}}$

<sup>&</sup>lt;sup>3</sup> Pour les points qui suivent merci à Eric Obermeyer Représentation des nombres en informatique

## <span id="page-10-0"></span>**2.4 Les erreurs d'élimination ( ou cancellation )**

Cette erreur se produit quand on soustrait deux nombres très proches l'un de l'autre.

```
Script4. Faire fonctionner le script ci-dessous.
    # Mise en évidence des erreurs d'élimination
# D'après Eric Obermeyer Représentation des nombres en informatique
a = (1 + 3**-33) - 1b = 3**(-33)print("a = ", a)<br>print("b = ", b)
print("Le résultat théorique a - b est égal à 0")
print ("Le résultat calculé est de : ", a - b)<br>print ("Soit une erreur relative de ", (a - b) * 100 / b, "%")
```
Q17. 29 De combien est l'erreur relative ?

#### <span id="page-10-1"></span>**2.5 Les erreurs de comparaison**

Ces erreurs se produisent quand on réalise la comparaison entre deux nombres flottants dans un script :

Q18.  $\sum$  Tester dans la console la comparaison suivante  $0.1 + 0.1 + 0.1 = 0.3$ , quel résultat obtient-on ? Conclusion ?

 $\blacklozenge$ 

# **Divertissements. Un investissement rentable**<sup>4</sup> **?**

*Compléments*

## <span id="page-11-0"></span>**2.6 Un investissement rentable ?**

Mon banquier m'a proposé cet investissement:

- vous me donnez  $e \approx 2.71828... \in$ .
- l'année suivante, je prends  $1 \in \mathbb{C}$  de frais et je multiplie par 1,
- l'année suivante, je prends  $1 \in \mathbb{C}$  de frais et je multiplie par 2,
- l'année suivante, je prends  $1 \in \mathbb{C}$  de frais et je multiplie par 3,
- 
- après *n* ans, je prends  $1 \in \mathbb{C}$  de frais et je multiplie par *n*,
- Pour récupérer mon argent, il y a  $1 \in \mathbb{d}$  de frais.

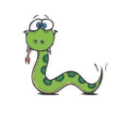

Script5. Programmer le script qui permet de calculer le gain de cet investissement. 

Q19. Dans 50 ans, pour ma retraite, combien d'argent aurais-je ? Quel résultat obtenez-vous ? La valeur exacte est approximativement égale à 0,02 € !!

## <span id="page-11-1"></span>**2.7 Les problèmes d'arrondis à la boulangerie<sup>5</sup>**

#### Après le passage à l'euro en janvier 2002

Sans un seul Euro en poche, mais le porte monnaie plein de Francs, un client entre chez sa boulangère préférée pour lui présenter ses meilleurs voeux et acheter une baguette bien croustillante.

#### Je vous donne une pièce de 5 Francs et vous me rendez la monnaie en Euros. 1 Euro =  $6,5596$  Francs et 1 Franc = 0,1524 Euros Bien, 5 Francs ça fait (EuroCalculette) 0,76 Euros C'est combien la baguette maintenant ? Moins 0,66 Euros la baguette, je vous rends 10 centimes d'Euro. 4,30 Francs comme d'habitude Chouette, ma première pièce en Euro. Oui mais à partir d'aujourd'hui c'est en Euros Alors (EuroCalculette) 0,10 Euros, cela fait 0,66 Francs, c'est marrant, comme Ah, j'oubliais (un petit coup d'EuroCalculette) : ça fait 0,66 Euros le prix de la baguette en Euros. Donc je vous ai donné 5 Francs, vous me rendez 0,66 Francs, ça met la 0,66 Euros (un petit coup d'EuroCalculette) mais ça fait 4,33 Francs, ma baguette a augmenté de 3 centimes ! baguette à 4,34 Francs ! Le prix a beaucoup augmenté ! Le même client décide le lendemain d'acheter deux baguettes, toujours dans la même boulangerie. Bonjour, je voudrais deux baguettes. C'est combien en Euros ? Voyons  $4,30 \times 2 = 8,60$  Francs, soit (EuroCalculette) 1,31 Euros. Deux baguettes coûtent moins cher que 2 fois une baguette  $(2 \times 0.66)$ , c'est transcendant ce truc! Je vous donne une pièce de 10 Francs, et comme hier, vous me rendez la monnaie en Euros Donc (Eurocalculette) 1,52 Euros moins 1,31 Euros, je vous rends 0,21 Euros. Voyons voir, (Eurocalculette) 0,21 Euros, cela fait 1,38 Francs, j'ai donc payé  $\overline{\mathbf{Q}}$

<sup>4</sup> D'après Les nombres et l'ordinateur Mme Sylvie Boldo, Boldo2014.pdf p. 205.

 $(10-1,38)/2 = 8,62/2 = 4,31$  Francs la baguette. C'est moins cher qu'hier mais plus qu'en 2001 !

<sup>5</sup> D'après Erreurs de calcul des ordinateurs, Mme Jocelyne Erhel, precision-2016.pdf p.13 et ss.

# Les problèmes d'arrondis<sup>6</sup>.

*Compléments*

#### <span id="page-12-0"></span>**2.8 Les différents arrondis**

- Le résultat d'une opération flottante entre deux nombres flottants n'est, en général, pas exactement représentable par un nombre flottant.
	- ► le résultat doit être arrondi
- La norme IEEE 754 propose 4 modes d'arrondi
	- ► au plus près pair (RN),
	- ► vers  $+\infty$  (RU), vers  $-\infty$  (RD),
	- $\triangleright$  et vers 0 (RZ)
	- Le résultat d'une opération flottante entre deux nombres flottants n'est, en général, pas exactement représentable par un nombre flottant.
		- ► le résultat doit être arrondi
	- La norme IEEE 754 propose 4 modes d'arrondi
		- ► au plus près pair (RN),

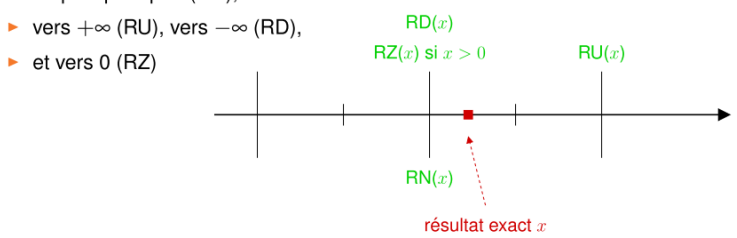

## <span id="page-12-1"></span>**2.9 Comment arrondir en python**

```
1 \# -*- coding: utf-8 -*-
 \overline{2}\overline{3}from math import *
 \overline{4}\overline{5}# Entier inférieur (partie entière)
 6\,\arrondiff = floop(12.3)\overline{7}print(arrondiInf)
                                                 In [3]: (executing lines 1 to 21 of "<tmp 1>")
 8
                                                 12
 \overline{9}# Entier supérieur
                                                 13
1\, \theta\arrondisup = \text{ceil}(12.3)11print(arrondiSup)
                                                 12
1212
13
    # Arrondi au plus proche
                                                 12
14
    \arrondPro = round(11.7)
15
    print(arrondiPro)
16
17
    \arrondiPro = round(11.5)18
    print(arrondiPro)
19
    arrondiPro = round(12.5)20
21
   print(arrondiPro)
\overline{\mathbf{P}}
```
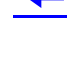

<span id="page-13-0"></span>Exposons la méthode issue du lien indiqué. En prenant un rayon r = 1 l'aire du cercle est donné  $par A = π · r<sup>2</sup>$  donc A = π

En calculant la surface comme étant la somme des surfaces de tous les triangles on peut approximer la valeur de π.

En augmentant le nombre de triangles noté n on peut de manière itérative faire le calcul approché de la surface du cercle donc de π.

## **Algorithme :**

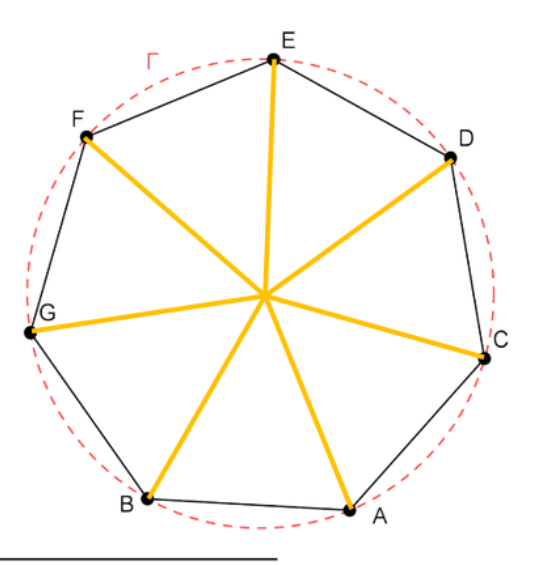

**Algorithm 1.1** Algorithme de calcul de  $\pi$ , version naïve

1:  $s \leftarrow 1, n \leftarrow 4$ 2: Tantque  $s > 1e - 10$  faire  $s \leftarrow sqrt((1 - sqrt(1 - s * s))/2)$  $3:$  $n \leftarrow 2*n$  $4:$  $A \leftarrow (n/2) * s$  $5:$ 6: fin Tantque

 $\triangleright$  Initialisations  $\triangleright$  Arrêt si  $s = \sin(\alpha)$  est petit  $\triangleright$  nouvelle valeur de  $\sin(\alpha/2)$  $\mathord{\vartriangleright}$  nouvelle valeur de  $n$  $\triangleright$  nouvelle valeur de l'aire du polygône

A représente l'aire du cercle donc la valeur approchée de π.

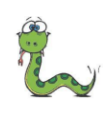

Script6. Programmer ce script en python. Quelle valeur de π obtenez-vous ? A partir de quelle valeur de n le résultat ne converge plus vers π.

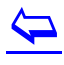

<sup>7</sup> [www.math.univ-paris13.fr/~japhet/Doc/Handouts/RoundOffErrors.pdf](http://www.math.univ-paris13.fr/~japhet/Doc/Handouts/RoundOffErrors.pdf)

## <span id="page-14-1"></span><span id="page-14-0"></span>**4.1 Quelques pistes de solutions**

Une bonne approche de ces problèmes de calcul numérique sur ordinateurs est déjà d'y être sensibilisé. Ne pas utiliser le calcul machine en faisant une confiance aveugle dans le résultat obtenu est déjà un premier pas. Quelques pistes lues ça et là.

## <span id="page-14-2"></span>**4.2 Utilisation du module decimal<sup>8</sup>**

Ce module permet de travailler avec une plus grande précision

```
____________
     Script7. Tester le script ci-dessous :
# -*- coding: utf-8 -*-
# source http://gilles.dubois10.free.fr/Nombres/Reels/machine.html
from math import *
from decimal import *
# calculs grande précision avec le type 'Decimal'.
#avec le type float natif
print()2.0 / 3.0 = %20f'''*(2.0/3.0))print("
#division grande précision
f =Decimal(2.0)/Decimal(3.0)getcontext().prec=20
print("Decimal(2.0) / Decimal(3.0) = ", f)
```
#### Q20.  $\sum$  Qu'apporte le module decimal ?

## <span id="page-14-3"></span>**4.3 Éviter les erreurs de comparaison**

Dans le cas où les deux nombres flottants x et y sont très proches on ne peut pas tester l'égalité

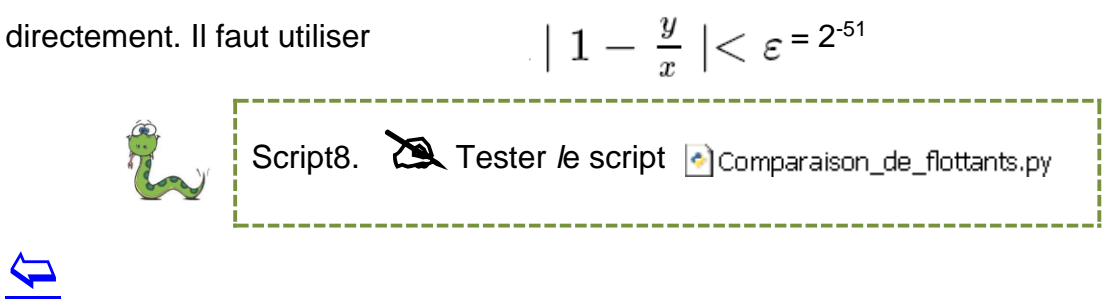

et<http://apprendre-python.com/page-pip-installer-librairies-automatiquement>

<sup>8</sup> Pour l'utilisation des modules en python voir [http://apprendre-python.com/page-python-modules-package-module](http://apprendre-python.com/page-python-modules-package-module-cours-debutants-informatique-programmation)[cours-debutants-informatique-programmation](http://apprendre-python.com/page-python-modules-package-module-cours-debutants-informatique-programmation)

# <span id="page-15-0"></span>**5** Pour conclure<sup>9</sup>

**………..**

# **On peut prendre toutes les précautions pour réaliser nos calculs numériques mais il ne faut pas oublier que**

Les erreurs les plus dangereuses sont idiotes

- · la sonde Mars Climate Orbiter s'est écrasée sur Mars en 1999 :
- une partie des développeurs des logiciels supposait que l'unité de mesure était le mètre ;
- · l'autre partie croyait que c'était le pied.

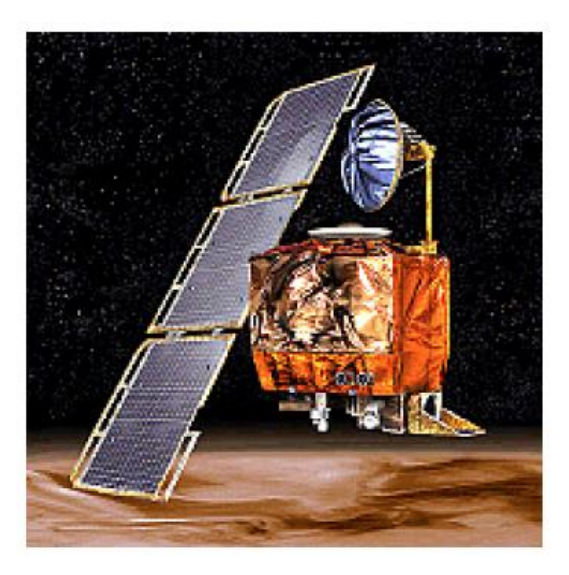

 $\overline{\mathbf{Q}}$ 

<sup>9</sup> D'après Arithmétique virgule flottante, Jean-Michel Muller Ecole\_PRCN\_Muller.pdf p.24.

#### <span id="page-16-1"></span><span id="page-16-0"></span>**6.1 La méthode float.hex() sur les nombres flottants**

Cette méthode permet d'obtenir la représentation interne du nombre. Le format est explicité cidessous.

#### <https://docs.python.org/fr/3/library/stdtypes.html>

#### $float.\mathbf{hex}()$

Donne une représentation d'un nombre à virgule flottante sous forme de chaîne hexadécimale. Pour les nombres à virgule flottante finis, cette représentation comprendra toujours un préfixe 0x, un suffixe p, et un exposant.

#### $classmethod$  float. fromhex(s)

Méthode de classe pour obtenir le float représenté par une chaîne de caractères hexadécimale s. La chaîne s peut contenir des espaces avant et après le chiffre.

Notez que float.hex () est une méthode d'instance, alors que float.fromhex () est une méthode de classe.

Une chaîne hexadécimale prend la forme :

[sign] ['0x'] integer ['.' fraction] ['p' exponent]

où sign peut être soit + soit -, integer et fraction sont des chaînes de chiffres hexadécimales, et exponent est un entier décimal facultativement signé. La casse n'est pas significative, et il doit y avoir au moins un chiffre hexadécimal soit dans le nombre entier soit dans la fraction. Cette syntaxe est similaire à la syntaxe spécifiée dans la section 6.4.4.2 de la norme C99, et est aussi la syntaxe utilisée à partir de Java 1.5. En particulier, la sortie de float.hex () est utilisable comme valeur hexadécimale à virgule flottante littérale en C ou Java, et des chaînes hexadécimales produites en C via un format %a ou Java via Double.toHexString sont acceptées par float.fromhex().

Notez que l'exposant est écrit en décimal plutôt qu'en hexadécimal, et qu'il donne la puissance de 2 par lequel multiplier le coefficient. Par exemple, la chaîne hexadécimale 0x3. a7p10 représente le nombre à virgule flottante  $(3 + 10./16 + 7./16**2)$  \*2.0\*\*10, ou 3740.0 :

```
>>> float.fromhex('0x3.a7p10')
3740.0
```
L'application de la conversion inverse à 3740.0 donne une chaîne hexadécimale différente représentant le même nombre :

```
\gg float.hex(3740.0)
'0x1.d38000000000p+11'
```
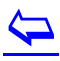

|>>>

|>>>

## <span id="page-17-0"></span>**6.2 Affichage complet des nombres flottants**

Le code du script ci-dessous permet l'affichage des nombre flottants en simple précision, voir l'exemple d'utilisation ci-dessous :

```
Entrez votre nombre : -87.375
-87.375 .hex() => -0x1.5d80000000000p+6-87.375-87.375\Rightarrow1 \# - *- coding: Utf8 - *-
   \vert \#3
   # ECRITURE DES NOMBRES FLOTTANTS D'après
 \overline{4}# http://www.les-mathematiques.net/phorum/read.php?15,887058,1024175
 5# Revue affichage des réultats P.G
 \, 6
   -#
 \frac{1}{7}# Ecriture des nombres flottants.py
8
9
   print()10a0 = float(input("Entrez vortex) nombre réel : ")
11
   a = a012
13if a > 0 :14\,signe=0
15
   else :
                                           |\bullet| Ecriture des nombres flottants.py
16
      a=-a
                                      File
17
       signe=1
18 c = 0
19 b = 1s = 12021
   mantisse='1.'
22exposant=0
23
   while a>=2:
24
       a = a/225
       exposant = exposant + 126
   while a < 1:
27
      a = 2 * a28
      exposant = exposant - 129 a = a-1
29 a = a-1
30 while c>-53:
31
        C = C - 1b = b*232
33
        if b^*a = 1:
34
            mantisse=mantisse+'1'
35
            a = a - 1/b36
            s = s + 1/b37
        else :
38
            mantisse=mantisse+'0'
39
40 #print(exposant+1023,bin(exposant+1023))
41 codeexposant=bin(exposant+1023)[2:]
42 #print (codeexposant)
43
   codeexposant='0'*(11-len(codeexposant))+codeexposant
44
\frac{45}{46} print(a0,".hex() => ",a0.hex())<br>46 print(a0," => ",mantisse,'e',exposant)<br>47 print(a0," => ",signe,codeexposant,mantisse[2:])
```
 $\overline{\mathbf{P}}$ 

# **Pour mémoire un peu d'orthographe**

*Compléments*

## **II. Règles d'orthographe**

• Au pluriel, les mots servant à écrire les nombres sont invariables.

**Exceptions** 

- Les mots « vingt » et « cent » prennent un «  $s$  » au pluriel lorsqu'ils ne sont pas suivis d'un autre nombre.
- Les mots « million », « milliard » sont des noms : ils s'accordent au pluriel.

L'écriture des nombres a été simplifiée en 1990 (tirets entre tous les mots servant à écrire des nombres), mais cette nouvelle orthographe est peu utilisée.

**Exception** 

Le trait d'union est parfois remplacé par le mot « et ».

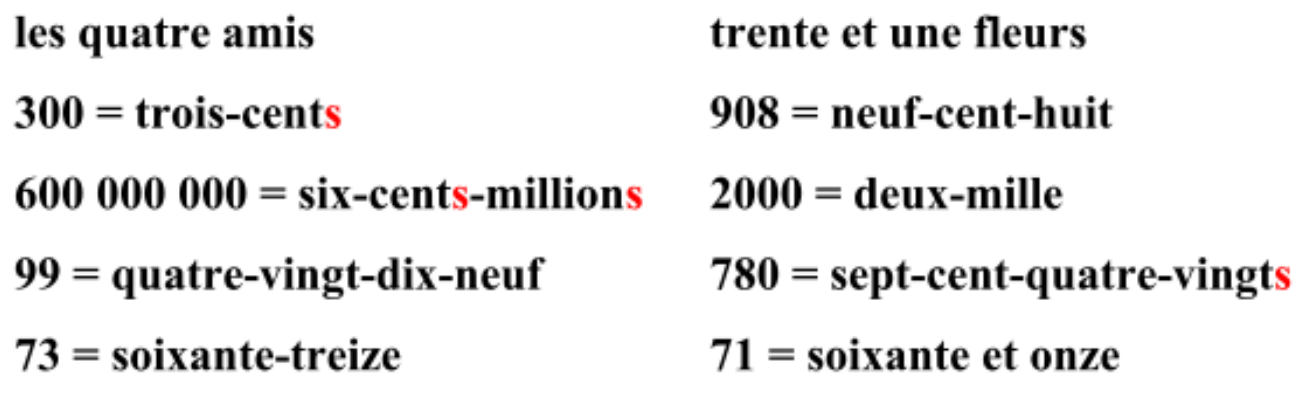

 $45,32$  = quarante-cing virgule trente-deux

 $\blacktriangleright$